- 13 ISBN 9787302228523
- 10 ISBN 7302228523

出版时间:2010-7

页数:343

版权说明:本站所提供下载的PDF图书仅提供预览和简介以及在线试读,请支持正版图书。

## www.tushu000.com

 $\overline{11}$  $\rm DV$ 

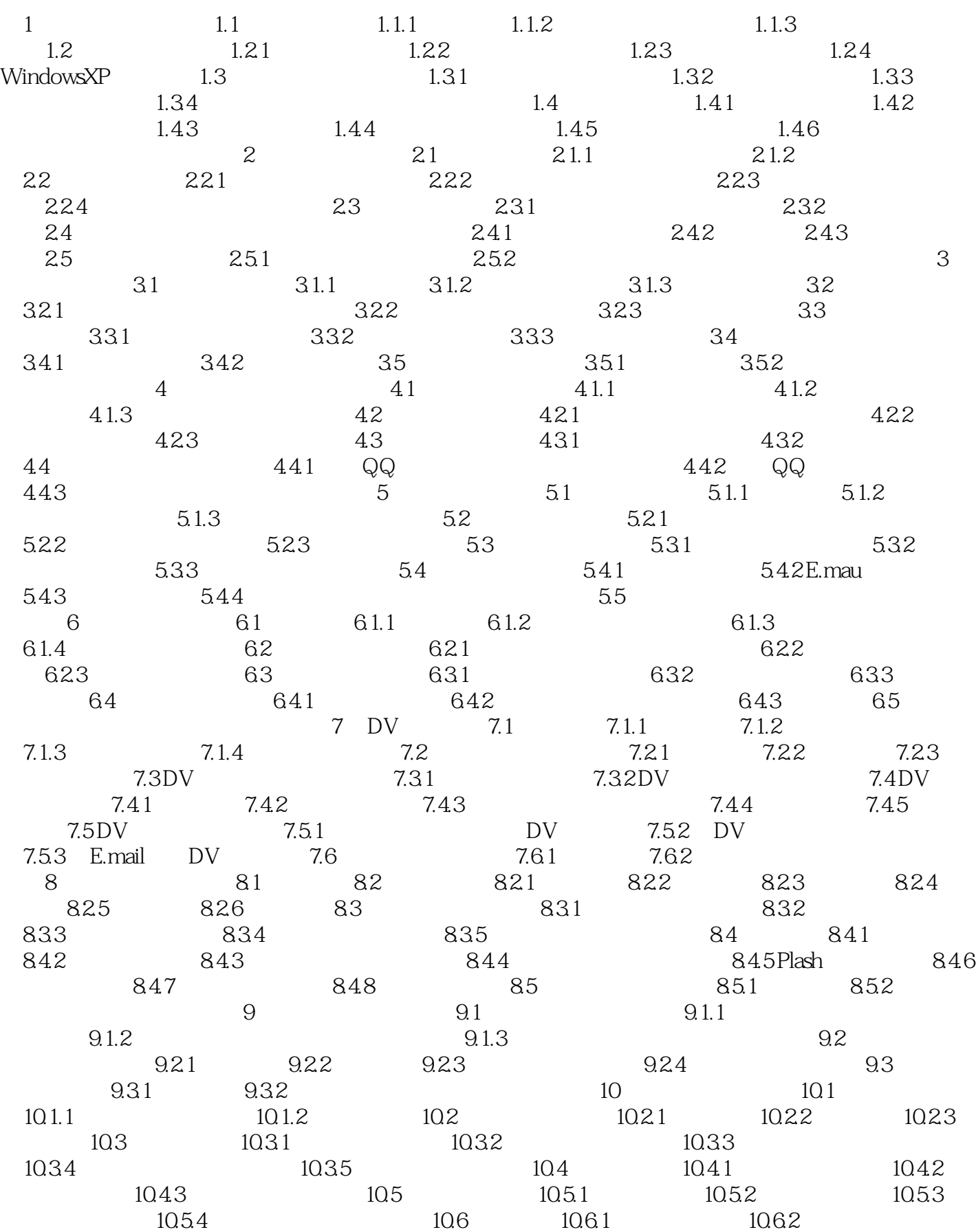

1063 11 11.1 Excel2003 11.1.1 Microsoft Office Excel 200311.1.2 11.1.3 11.2 Microsoft Office Access 2003 11.2.1 Microsoft Office Access 200311.2.2 11.2.3 11.2.4 11.2.5 11.2.6 11.2.7 11.2.8 11.2.9 11.2.10 11.2.11 11.3 Dreamweaver8 11.3.1 Dreamweaver811.3.2 11.3.3 11.3.4 11.3.5 11.3.6 11.3.7 CSS 11.38

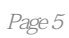

本站所提供下载的PDF图书仅提供预览和简介,请支持正版图书。

:www.tushu000.com